#### **U.T. 2.- Introducción a la Programación estructurada y modular en los lenguajes de script clientes y servidor**

**Nombre del Alumno:\_\_\_\_\_\_\_\_\_\_\_\_\_\_\_\_\_\_\_\_\_\_\_\_\_\_\_\_\_\_\_\_\_\_\_\_\_\_\_\_\_\_\_\_**

**Calificación Final de la PRUEBA: \_\_\_\_\_\_\_\_\_\_\_**

*Condiciones para el Examen:*

- *El alumno deberá utilizar exclusivamente los recursos del aula para realizar la prueba, por lo que no podrá usar su equipo informático.*
- *No tendrá acceso a Internet, por lo que deberá tener acceso local a los recursos materiales y digitales que precise para realizar la prueba.*

2,25p

2,25p

**Criterio de calificación C2: Tener la capacidad de completar el flujo de control de una porción de un artecfacto Sw con el fin de proveer de una solución con factores de calidad.**

**Criterio de calificación C1: Saber analizar un algoritmo con el fin de determinar el grado de consecuencia de los elementos de calidad, más** 

**concretamente en la corrección de dichos artefactos Sw.**

2,25p

**Criterio de calificación C3: Saber interpretar un flujo de control.**

3,25p

**Criterio de calificación C4: Saber en base a unas especificaciones elaborar el algoritmo/pseudocódigo que resuelva con parámetros de calidad los requerimientos planteados.**

### **Criterio de calificación C1: Saber analizar un algoritmo con el fin de determinar el grado de consecuencia de los elementos de calidad, más concretamente en la corrección de dichos artefactos Sw.**

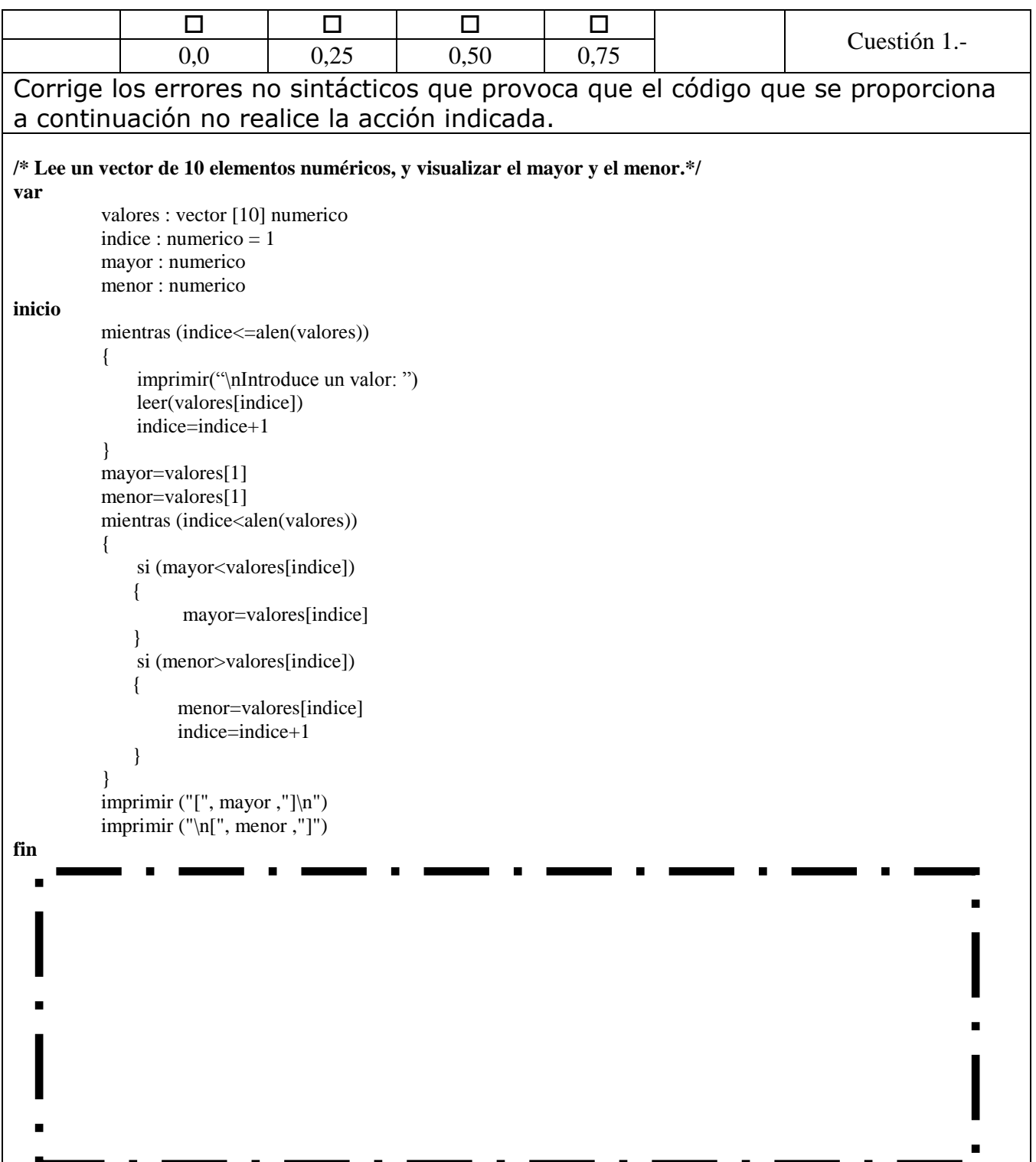

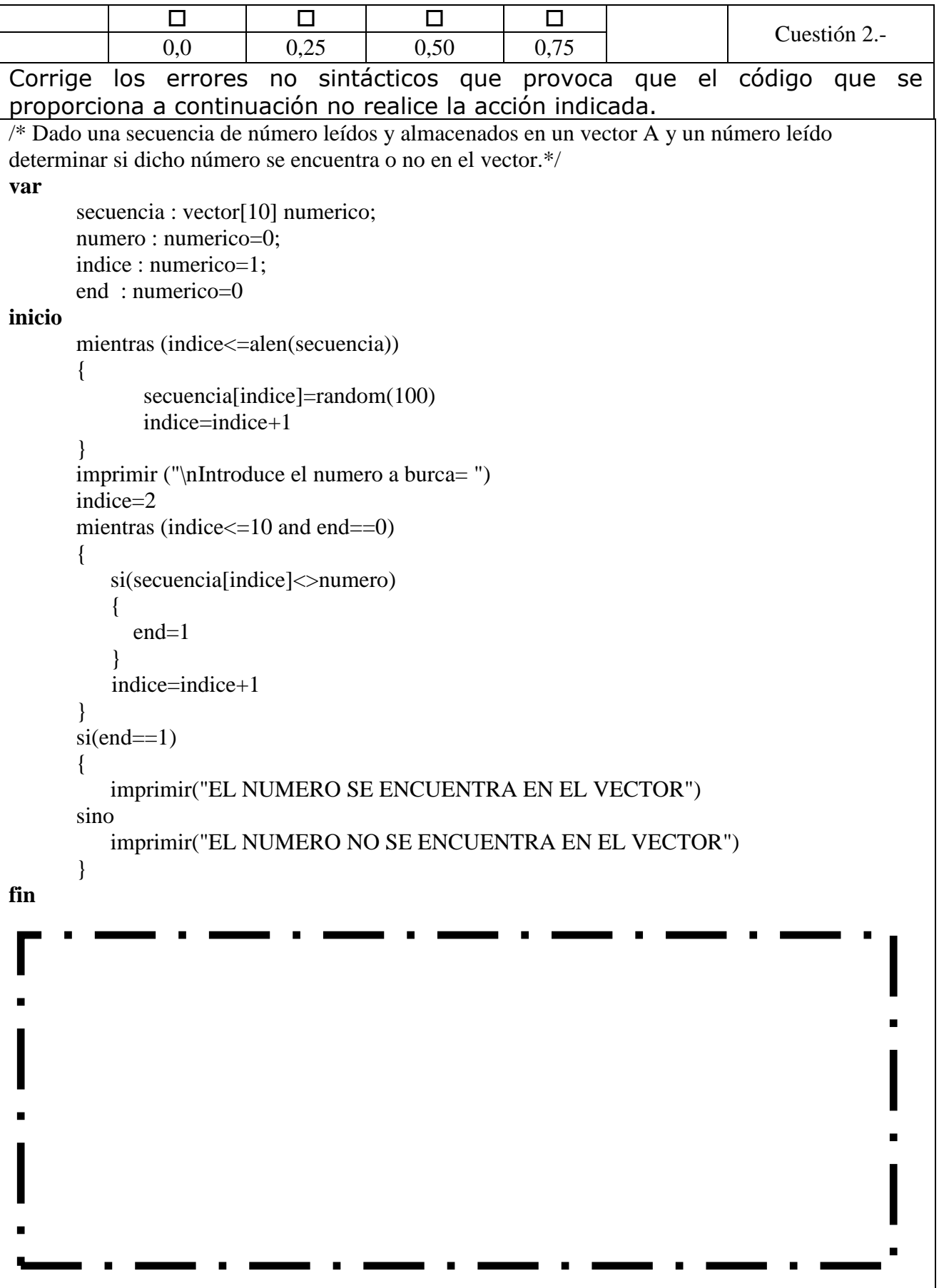

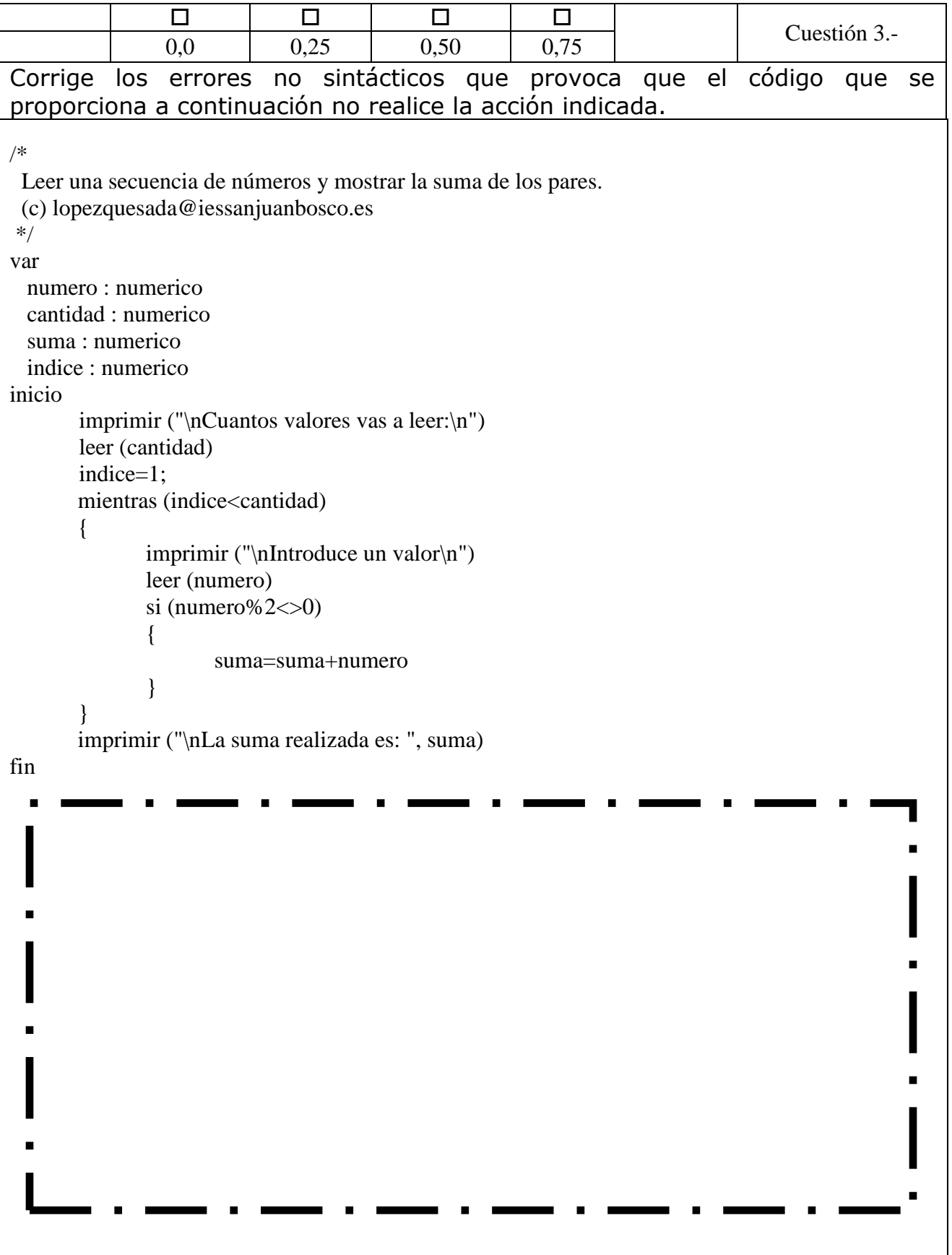

### **Criterio de calificación C2: Tener la capacidad de completar el flujo de control de una porción de un artecfacto Sw con el fin de proveer de una solución con factores de calidad.**

```
0 | 0 | 0 | 0
                                                                                          Cuestión 4.-
                  0,0 0,25 0,50 0,75
Rellena el espacio para completar el código que se proporciona.
/* 
Leer una secuencia de enteros y almacenarlos en un vector. Dado dos enteros proporcionados por el usuario [X,Y] 
determinar cuántos están comprendidos entre esos dos valores.
*/
var
        secuencia : vector[10] numerico
        i : numerico=1
        numero : numerico
        contador : numerico=0
        x : numerico
        y : numerico
inicio
mientras (i \leq 10)
{
        imprimir("Introduce los numeros para tu vector = ")
        leer (secuencia[i])
        i=i+1}
i=1imprimir("Vector guardado.- Introduce dos números que serán el intervalo a comparar con el vector =")
leer(x)leer(y)
si(x < y){
sino 
        mientras (i \leq 10)
        {
               si (secuencia[i]>=y and secuencia[i]<=x)
                {
               contador=contador+1
                }
                i=i+1}
}
imprimir("\nPara el intervalo [",x,",", y, "] hay ",contador, " valores en el vector ue se encuentran en él.")
fin
```
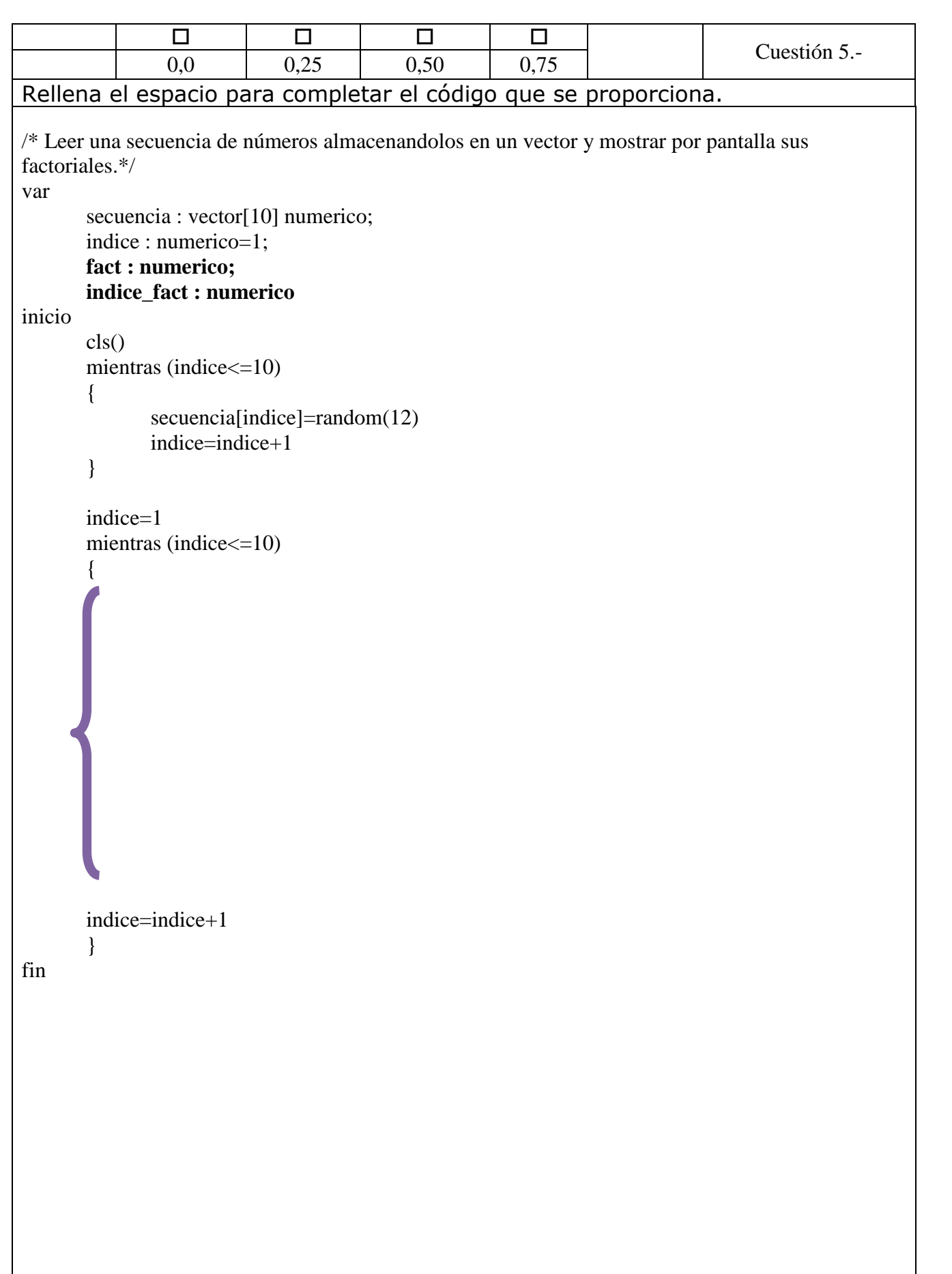

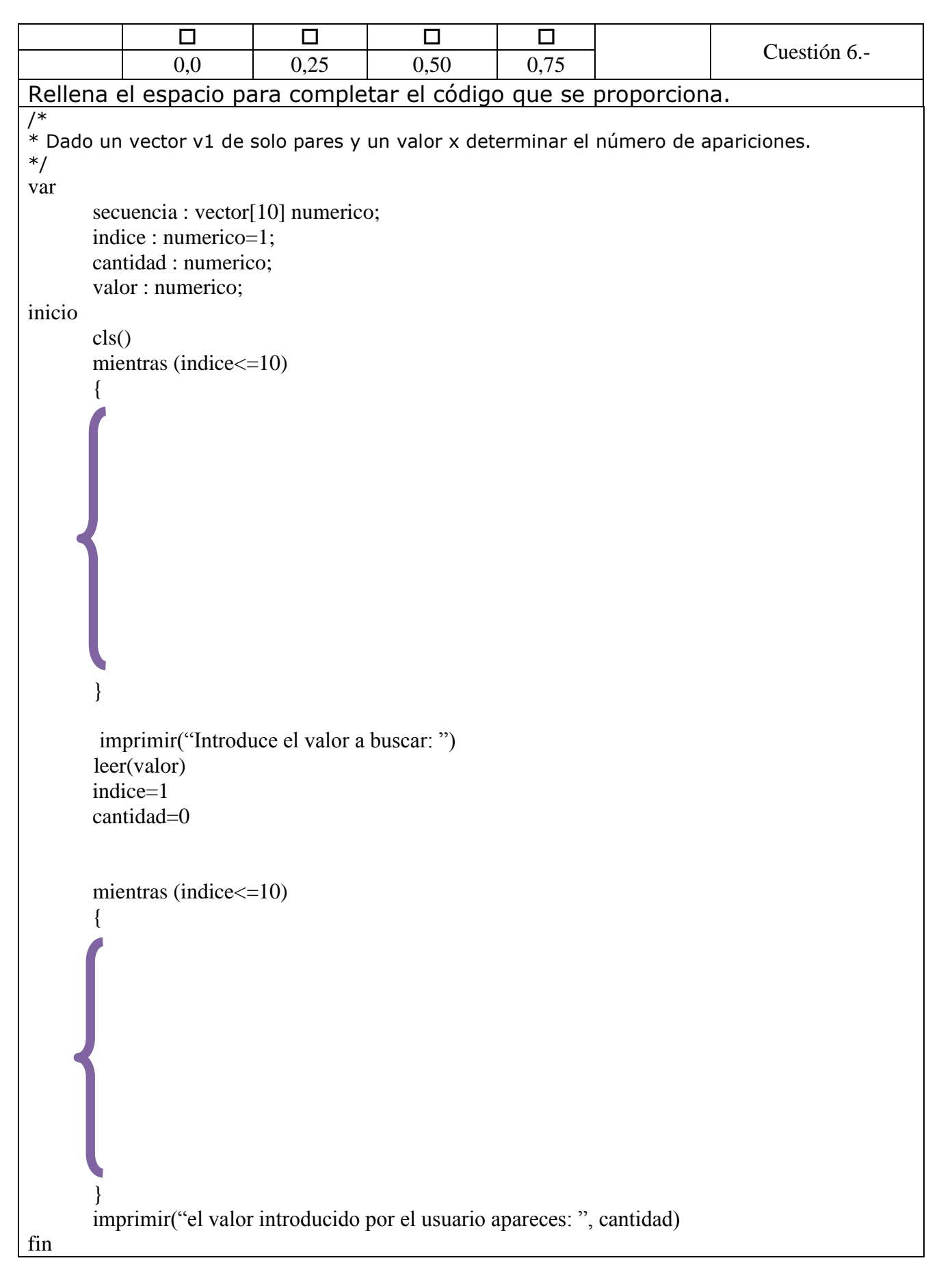

## **Criterio de calificación C3: Saber interpretar un flujo de control.**

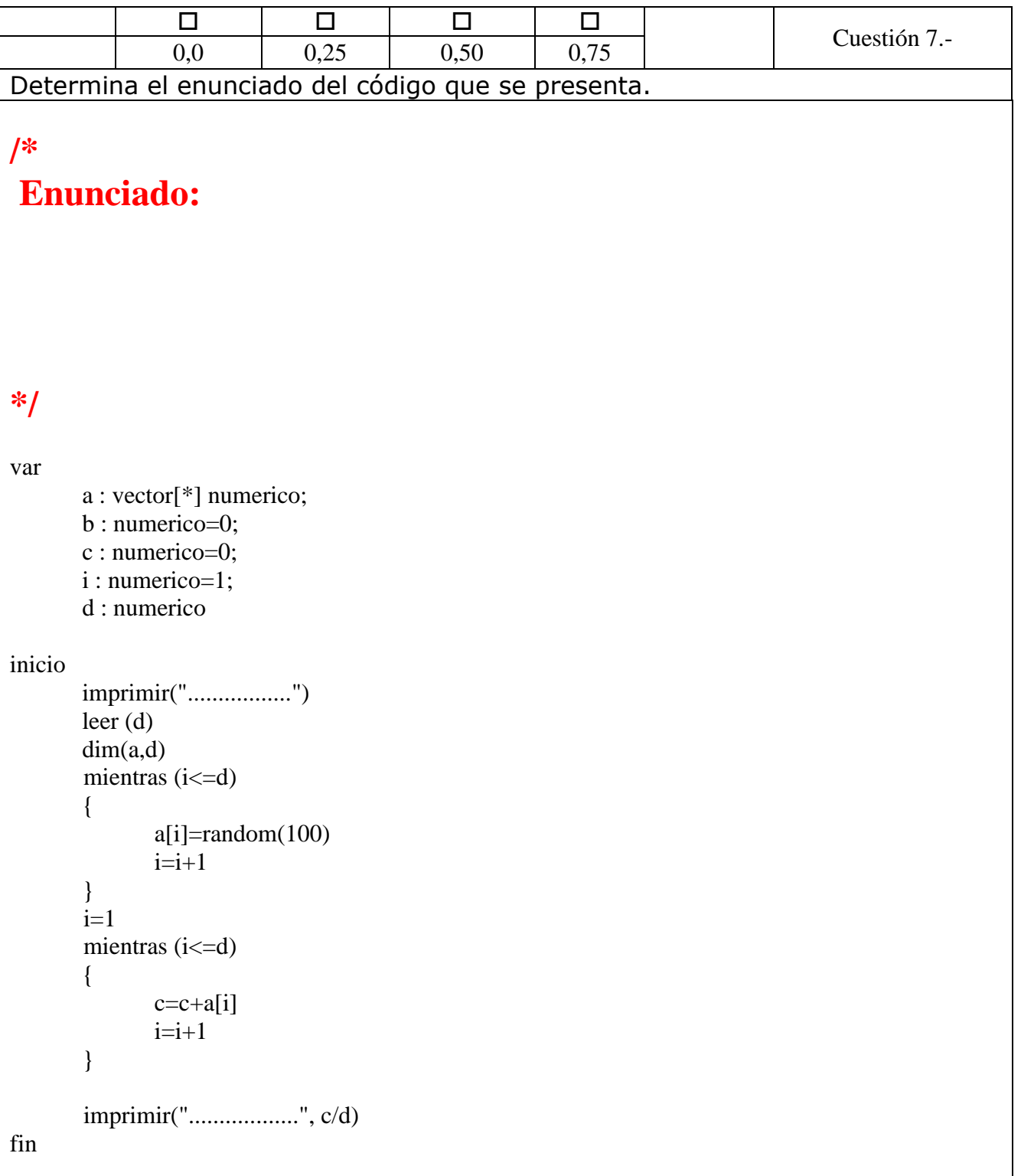

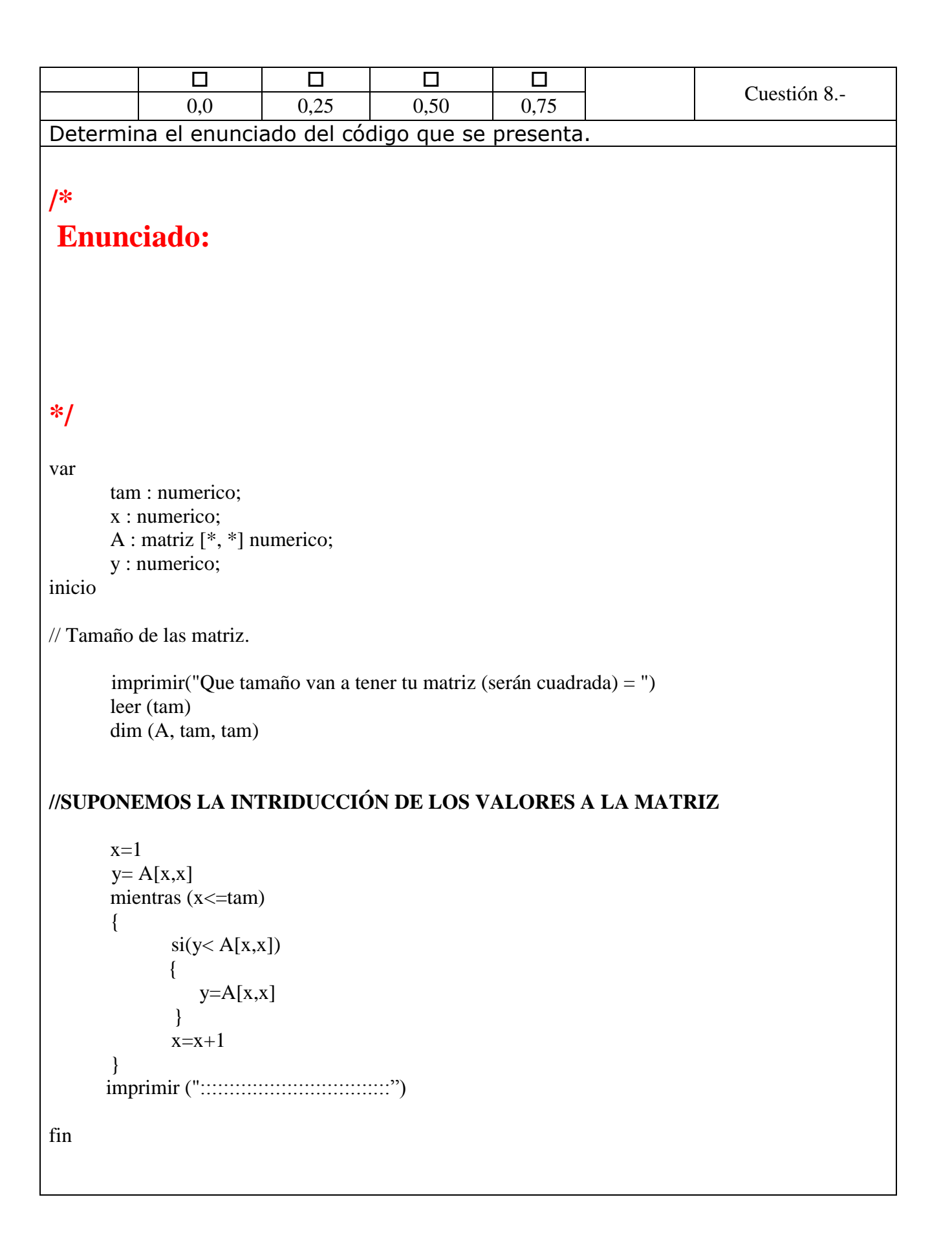

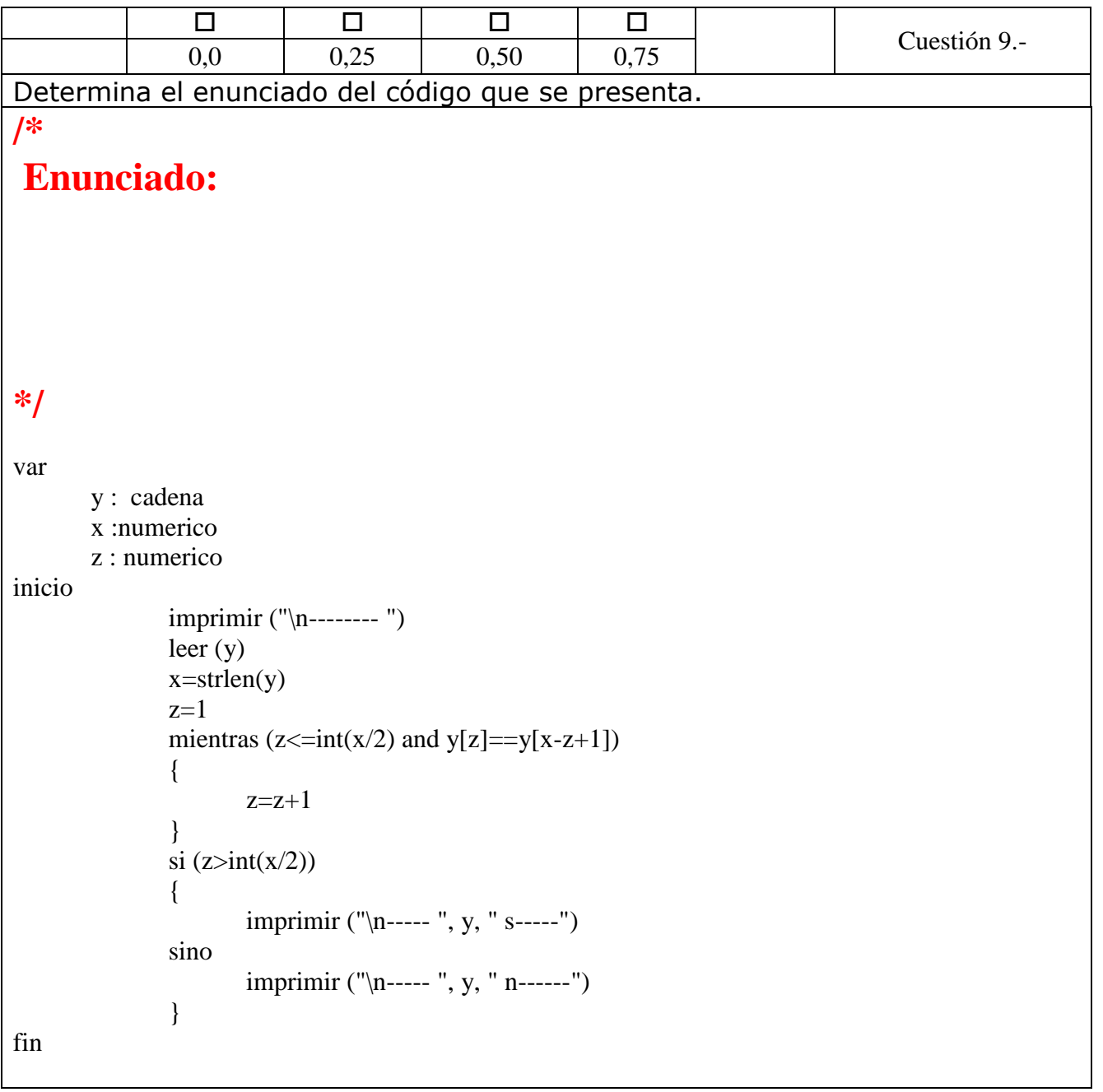

### **Criterio de calificación C4: Saber en base a unas especificaciones elaborar el algoritmo/pseudocódigo que resuelva con parámetros de calidad los requerimientos planteados.**

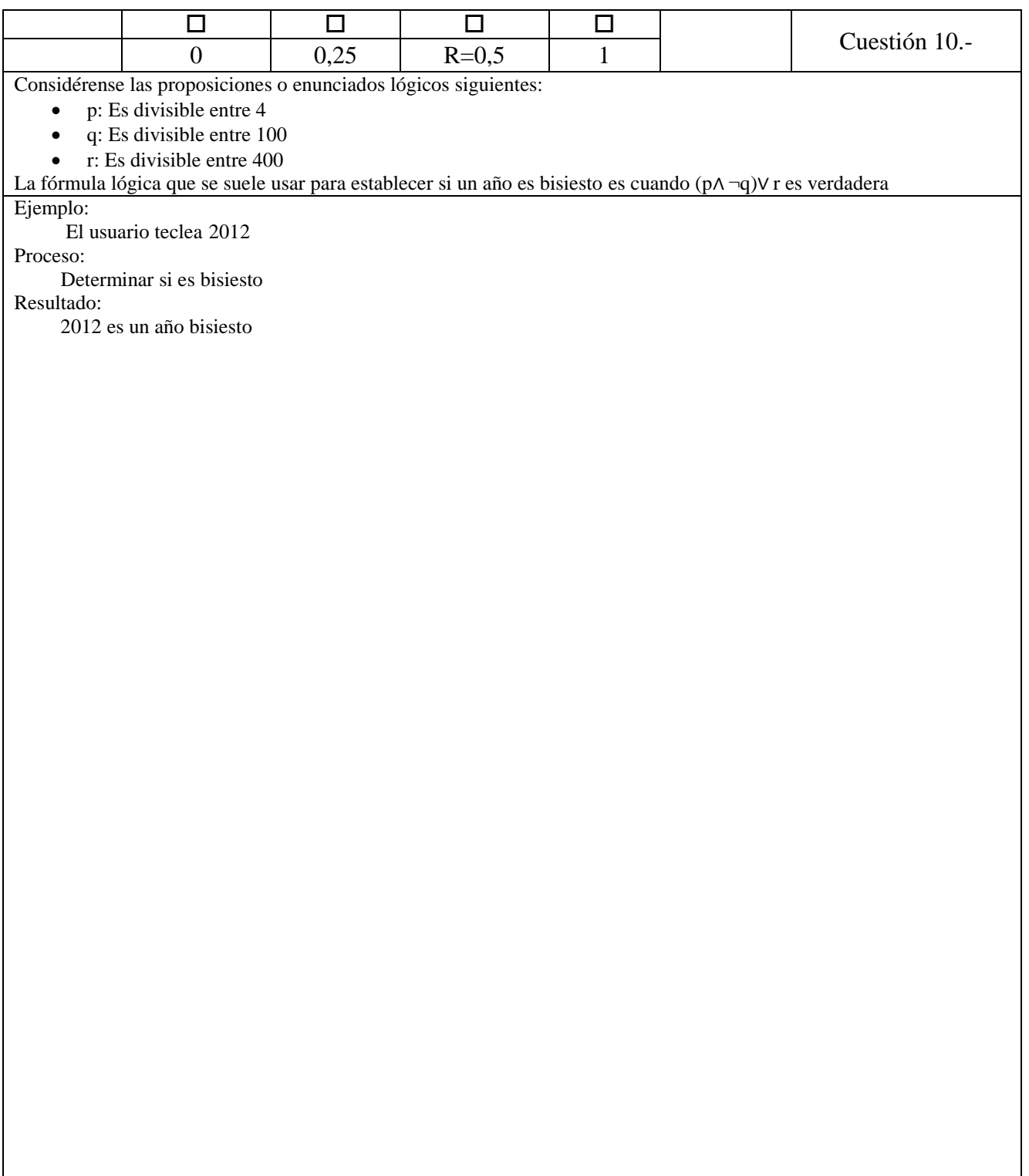

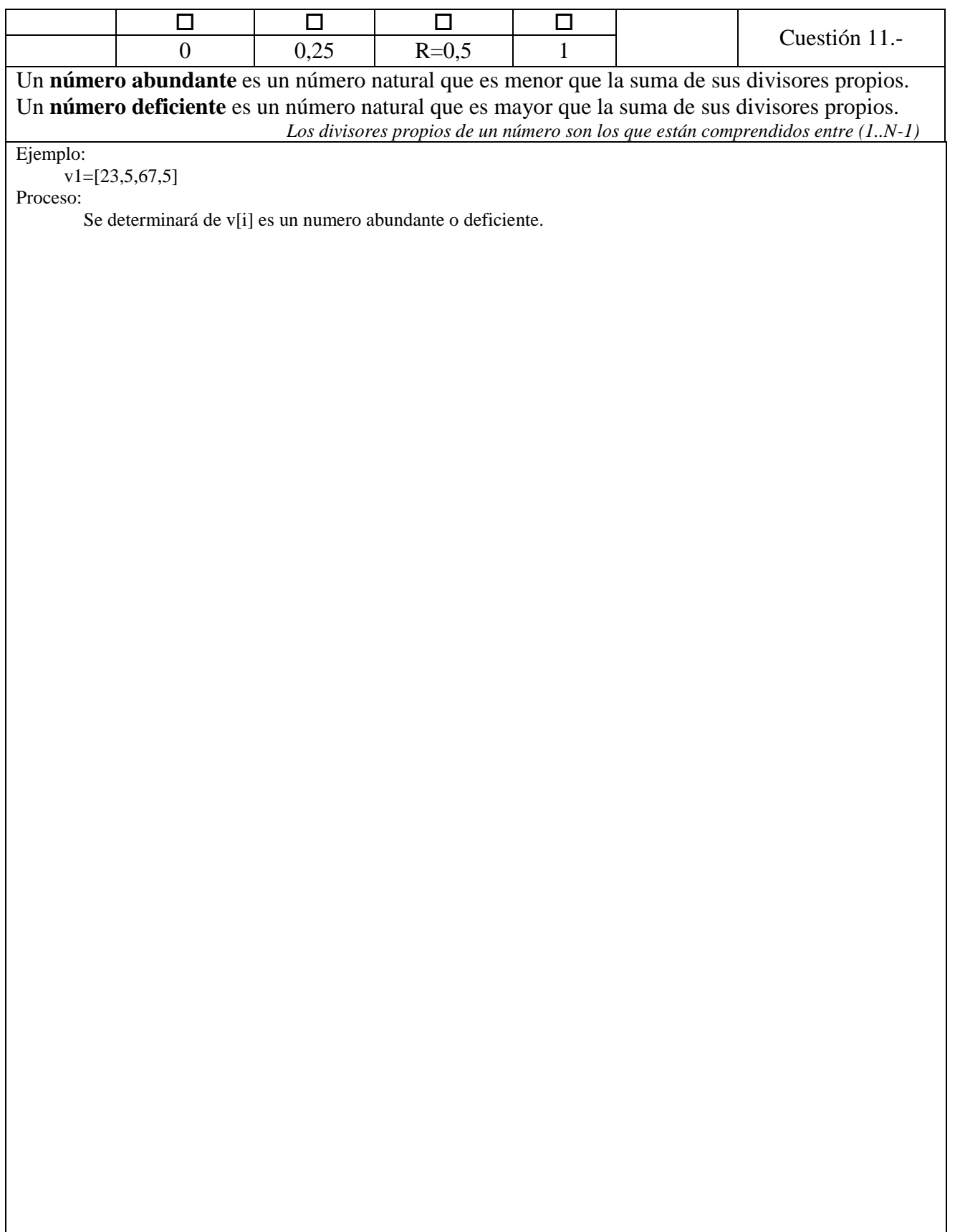

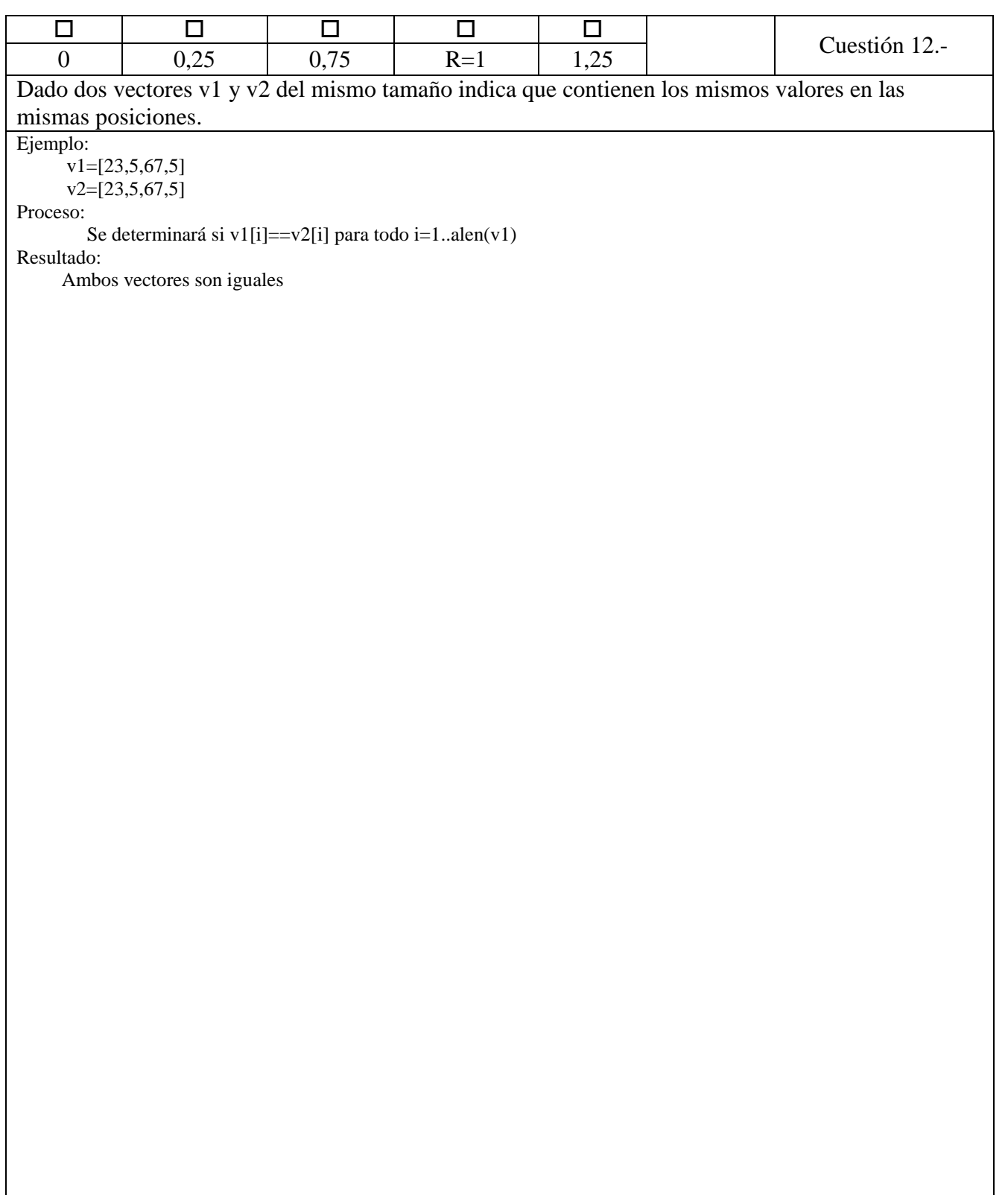